# Physics analysis workflows and pipelines for the HL-LHC

Alexander Held<sup>1</sup>, Oksana Shadura<sup>2</sup>

<sup>1</sup> University of Wisconsin–Madison <sup>2</sup> University of Nebraska–Lincoln

ISGC 2023 https://indico4.twgrid.org/event/25/ March 23, 2023

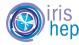

1

This work was supported by the U.S. National Science Foundation (NSF) Cooperative Agreement OAC-1836650 (IRIS-HEP).

# The Large Hadron Collider

- The Large Hadron Collider (LHC) collides protons with 13.6 TeV in a 27 km tunnel, 100 m underground
- Collisions recorded by multiple detectors and (after a lot of processing) available to physicists as columnar data
  - 1 row per collision event, filled with nested data characterizing collision

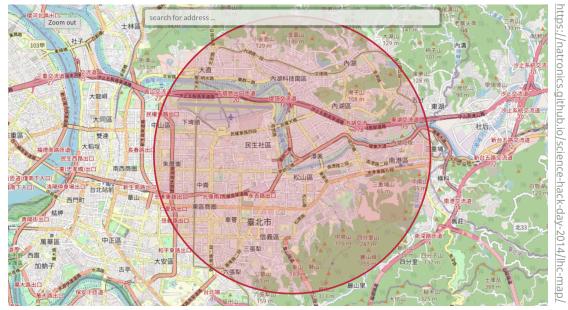

#### LHC ring overlaid over Taipei

### Data analysis at the LHC and the HL-LHC

#### Focusing here on the final steps of data analysis

- physicists turning columnar data into results ready for publication
  - input: nested data structure per collision (~billions of rows)
  - output: results of statistical inference, figures, tables, ...
- The upcoming High Luminosity LHC poses computational challenges
  - significant data volume increases
  - R&D required to scale to the data analysis demands

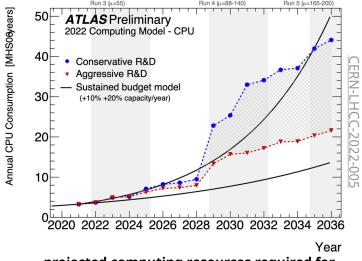

projected computing resources required for ATLAS (not limited to end-user data analysis)

# The Analysis Grand Challenge (AGC)

• The "Analysis Grand Challenge" (AGC) aims to help address the computing challenges of the HL-LHC

• The AGC has two components

1. define a physics analysis task of realistic scope & scale

2. develop an analysis pipeline that implements the task

- find & address performance bottlenecks & usability concerns

# IRIS-HEP and the Analysis Grand Challenge

• IRIS-HEP: "Institute for Research and Innovation in Software for High Energy Physics"

- software institute funded by the US National Science Foundation
- research & development for the HL-LHC
  - innovative algorithms for data reconstruction & triggering
  - analysis systems to reduce time-to-insight and maximize physics potential
  - data organization, management and access systems
- more information: <u>https://iris-hep.org/</u>

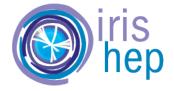

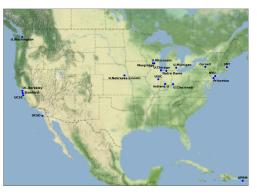

institutes participating in IRIS-HEP

# **IRIS-HEP** and the Analysis Grand Challenge

- AGC: "Analysis Grand Challenge"
  - historically, an integration exercise
    - test realistic end-to-end analysis pipelines aimed at HL-LHC use
    - combine technologies being developed in various ares of IRIS-HEP & adjacent ecosystem
    - identify & address performance bottlenecks and usability issues
  - organized jointly with the <u>US ATLAS</u> & <u>US CMS</u> operations programs

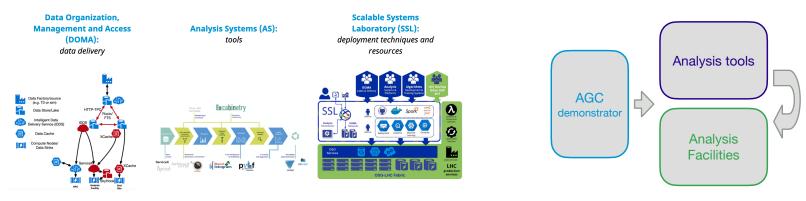

AGC combining IRIS-HEP focus areas

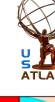

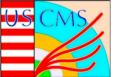

# "Analysis" in the AGC context

- In view of the HL-LHC: "analysis" starts from centrally produced common data samples (= big tables of information)
- Includes all subsequent steps to produce results needed for publication
  - extract relevant data
  - (re-) calibrate objects (groups of columns) & calculate systematic variations (new columns)
  - filter events (rows) & calculate observables (new columns)
  - histogramming (for binned analyses)
  - construct statistical model + perform statistical inference
  - visualize results & provide all relevant information to study analysis details
- Do all these steps in a reproducible way

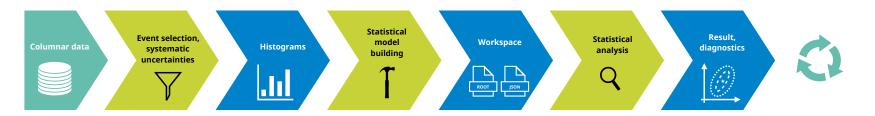

# Moving beyond an integration exercise

- Investigating the possibility of "interactive analysis": turnaround time of minutes or less
  - made possible by highly parallel execution in short bursts, low latency & heavy use of caching
- We hope that the AGC can be useful to the broader community!
  - testbed for software library development
  - environment to prototype analysis workflows
  - functionality & integration test for analysis facility development

| C a selfer of indicago edglace/decordeched/point/de/brech                                    | iyee gand chahega haysecore oper-dalar Baa (softea ayya                                                                                                    | 969 80                |
|----------------------------------------------------------------------------------------------|----------------------------------------------------------------------------------------------------|-----------------------|
| e Edit View Run Karnel Git Tabs Settings Help                                                | Reduction a                                                                                                    |                       |
| https://coffee.af.uchicago.edu/usen/alexander.held@cerr 9,                                   | B coffee keyneb ●<br>B + X () () ▶ ■ () ≫ Markdows - () #*                                                                                                    | 8 Pyton 1 (orbit tel) |
| AGGREGATE TIME PER ACTION                                                                    |                                                                                                    | 8 Hytton 3 (pyrame)   |
| BAN2WIDTH TYPES                                                                              | # as a script)<br># asses def produce_all_the_histoprans(fileset);                                                                                            |                       |
| EAN2WIDTH WORKDRS                                                                            | <pre># return await volls_produce_all_histopromot/fileset, use_dustwfalset</pre>                                                                              |                       |
| CLUSTER MAP                                                                                  | # all_Aistograms = asyncia.rum(produce_all_the_Aistograms(filesof))                                                                                           |                       |
| CLUSTER MEMORY                                                                               | <pre>slif 2IFLDE == "services detableder":</pre>                                                                                                    |                       |
| COMPUTE TIME PER KEY                                                                         | # media a slightly different scheme, not currently implemented<br>raise Notimalemented/recrifturther processing of this method is not currently implemented") |                       |
| CPU                                                                                          | print(f"inexecution took (time.time() = t01.27) seconds")                                                                                                    |                       |
| EVENT LOOP                                                                                   |                                                                                                    |                       |
| GPU MEMORY                                                                                   | [trape]avoes5-loca 40%                                                                                                    | 4/90 [00:34]          |
| EPU UTILEANON                                                                                | (https://woodd-locaDownloaded: 60%                                                                                                    | 6/10 (00:34)          |
| DRAPH<br>DROUP PEDGRESS                                                                      | Przpzykwostał Joca 60%                                                                                                    | 6(10 (00:35)          |
| 020428                                                                                       | https://motif-iosaDownlaaded_62%                                                                                                    | 612 102 25            |
| MENORY BY STY                                                                                | Prizeubrosti-loca 60%                                                                                                    | 6(10, 200, 201        |
| APROCESSING                                                                                  |                                                                                                    |                       |
| OCCUMANCY                                                                                    | [https://woodd-loca Downloaded: 00%                                                                                                    | B(10 (00:00)          |
| PROFILE                                                                                      | [https://woodd-loca 10%                                                                                                    | 1/10 (00-02)          |
| PROFILE SERVER                                                                               | [Vitps:]trootd-loca Downloaded: 10%                                                                                                    | 1/10 (00-32)          |
| P9054£55                                                                                     | Wiges/woodd-loca 20%                                                                                                    | 2/10 100 281          |
| SCHEDULER SYSTEM                                                                             | N/gey/hooted-loca Devrivated: 30%                                                                                                    | 2/10 /00 20           |
| TASK STREAM                                                                                  |                                                                                                    |                       |
| WORKERS                                                                                      | [Wigs_broad-loca 20%                                                                                                    | 5148 (501-23)         |
| WORKERS CPU TWESSRES                                                                         | [Mgp:dwoeld-locaDownloaded: 20%]                                                                                                    | 2(10 (00:33)          |
| WORKERS DESK                                                                                 | Drapschoold-loca 40%                                                                                                    | 4/10 (00:31)          |
| WORKERS MEMORY                                                                               | Peter-Incost-Inca - Devrivated 505                                                                                                    | 6/10 100:111          |
| WORKERS MINORY THEODERS                                                                      | Ditas/houth-loca 10%                                                                                                    | 110 (03.20)           |
| ACTIVATION NETWORK                                                                           |                                                                                                    |                       |
| INCREMENTATIONS THERE ARE                                                                    | [Https://sccad-locaDownloaded:10%                                                                                                    | 1/10 (00:20)          |
|                                                                                              | (https://www.internet.com/                                                                                                    | 2(10) [00:29]         |
| TERS C + NEW                                                                                 | (https://woeld-locaDownloaded: 20%                                                                                                    | 2(10) (00:29)         |
| AF HTCondor Cluster<br>duler Address: dis Sylessender-Jaheld-Abcern-Zech dask casa s         | Inspecting the produced histograms                                                                                                    |                       |
| based URL: June/bleander.hold@carv.ch/provg6787/ittatus<br>ber of Cores: 4<br>ory: 12.72 GIB | Let's have a look at the data we obtained. We built histograms in two phase space regions, for multiple physics processes and systematic variations.          |                       |
| tory: 12.72 G/B<br>ther of Workers: 2                                                        | To all the set should                                                                                                    |                       |

#### interactive analysis in a notebook

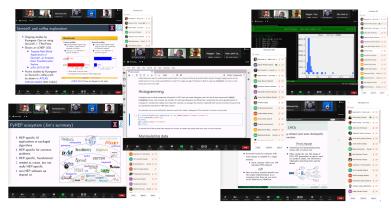

#### AGC tools 2022 workshop

# The AGC analysis setup

- Main AGC analysis task: ttbar cross-section measurement in single lepton channel
  - includes simple top quark reconstruction
  - setup chosen as it captures relevant workflow aspects and can easily be extended
    - e.g. conversion into a beyond-the-Standard-Model search
  - analysis task prominently features handling of systematic uncertainties
- Analysis is based on Run-2 CMS Open Data (~400 TB of data in MiniAOD format)
  - Open Data is crucial: everyone can participate
  - currently using 4 TB of ntuple inputs (pre-converted, ~1B events before cuts)
- Goal of setup is showing **functionality**, not discovering new physics
  - want to capture *workflow*, but can use made-up tools for evaluating calibrations & systematic uncertainties

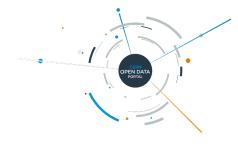

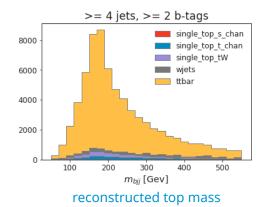

### Systematics and other analyzer user experience aspects

- Handling systematic uncertainties is a key challenge in analysis workflows
  - AGC analysis task includes different types of systematic uncertainties to mirror practical requirements
    - weight-based uncertainties
    - object-based systematic variations affecting kinematics (+ thereby event selection / observables)
    - non-histogram-based uncertainties (e.g. cross-section uncertainties)
- Metadata handling
  - capturing various bookkeeping aspects in analysis task
- Scale-out: from laptop to analysis facility
  - challenge: write analysis implementation that can run anywhere

#### Pain points in analysis user experience, ordered

#### 1. Systematics

Recurring topic throughout this workshop: this is not solved

#### 2. Metadata

• Finding & handling information

#### 3. Scale-out

- Prototyping vs scale-out, different implementations / details on different sites
- Need for consistent environments across all resources

Analysis Ecosystem Workwshop II User experience & Declarative Languages summary

# Tools and services in our implementation

- Employing stack of Python HEP libraries for analysis tasks
- ServiceX used as data delivery service
- Execution on a coffea-casa analysis facility

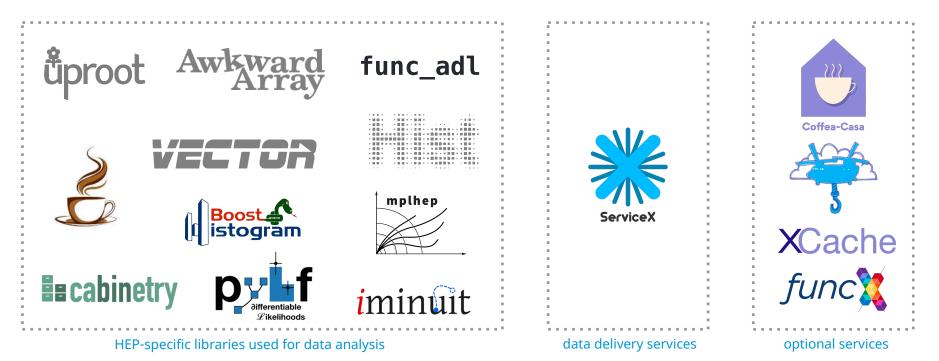

# Analysis Facilities for execution

- coffea-casa is a prototype analysis facility for the HL-LHC
  - interactive facility for columnar analysis providing analysis tools & scaling to computing resources
  - more information: <u>https://iris-hep.org/projects/coffea-casa.html</u>

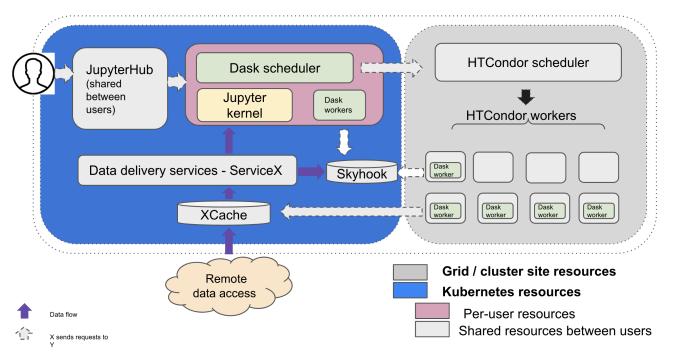

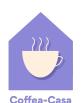

see <u>O. Shadura's talk</u> for

more information!

# Implementation: ttbar analysis in a notebook

#### • From data delivery to statistical inference in a notebook

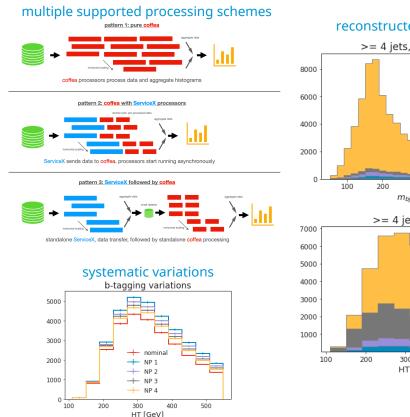

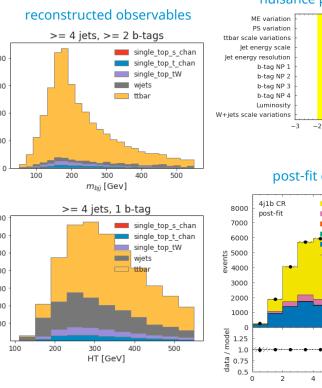

#### nuisance parameter pulls

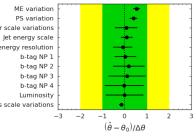

#### post-fit distributions

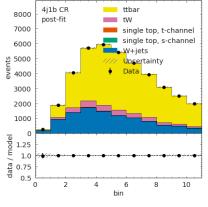

#### coffea processor

# 2.72 weight variations peters (1.0 + np.strap((0.001, -0.001), dtype-np.flost32)) + ones(), Home

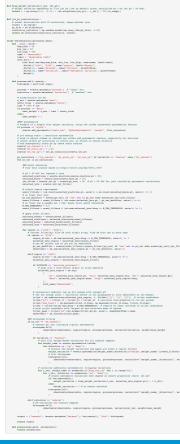

Physics analysis workflows and pipelines for the HL-LHC

# Benchmarking results

- Benchmarking AGC implementation performance at the University of Nebraska–Lincoln CMS Tier-2
  - tested various configurations of hardware, data pipeline and analysis task
  - for more information, see this <u>ACAT 2022 contribution</u>

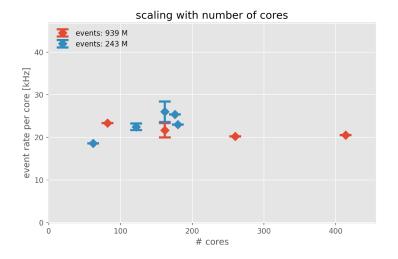

#### good scaling to hundreds of cores

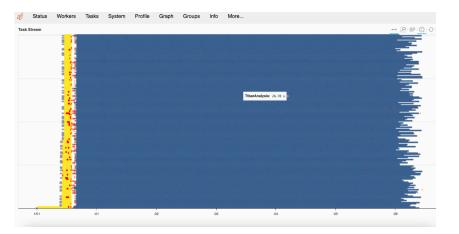

#### efficient resource usage via Dask

### On-demand columnar data delivery: ServiceX

- <u>ServiceX</u> is a data extraction and delivery service
  - users provide list of datasets to process + instructions for how to extract data (e.g. declarative)
  - ServiceX can be co-located with input datasets for fast execution
  - columnar data is returned and cached
    - subsequent executions can use the cache!

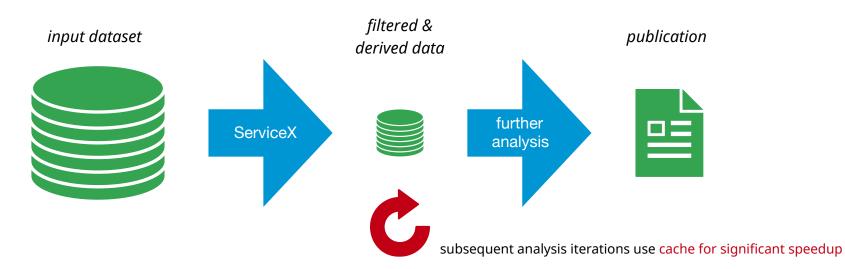

# AGC "version 2" and future work

- Development of a "version 2" of the AGC analysis task is ongoing
  - expanded task: more complexity and data to process
  - inclusion of machine learning aspects (training & inference)
- Develop & compare different implementations
  - e.g. implementation using ROOT RDataFrame

#### Benchmarking

- investigate performance, identify potential additional bottlenecks & implement solutions
- Longer term plan: differentiable analysis pipeline
  - investigate end-to-end analysis optimization, evaluate usefulness vs cost of gradient information

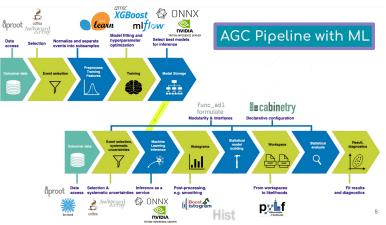

#### E. Kauffman at AGC demo day #2

### AGC events

#### Organizing yearly workshops

- Mix of tutorials, demonstrations, discussions & planning
- Next workshop: IRIS-HEP AGC workshop on May 3–5

- Recently started bi-monthly "demo day" meetings
  - informal, short demos on latest developments
  - broad mix of topics to bring together diverse audience
  - examples: <u>#1</u>, <u>#2</u> (including recordings)
  - this format works well!

#### Upcoming AGC workshop in May

#### **IRIS-HEP AGC workshop 2023** 3-5 May 2023 Europe/Berlin timezone Overview Timetable Contribution List My Conference What is this workshop? My Contributions The Analysis Grand Challenge (AGC) workshop is a three-day event, hosted from May 3-5 at the Registration University of Wisconsin-Madison's Data Science Institute. It aims to bring together experts and all those interested to survey the current status of the AGC project and to build a concrete plan for addressing Participant List remaining items towards an AGC showcase event later this summer.

#### First AGC "demo day"

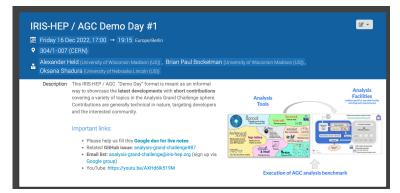

### Summary

- The Analysis Grand Challenge is an integration exercise to study HL-LHC analysis workflows
- Developed ttbar analysis task & implementation based on CMS Open Data
  - all data & our implementation are publicly available
- We hope that the Analysis Grand Challenge can be useful to the broader community
  - test analysis tools, compare different workflows, test analysis facilities, ...
- Upcoming workshop: https://indico.cern.ch/e/agc-workshop-2023
- Stay in touch via our mailing list
  - analysis-grand-challenge@iris-hep.org (sign up at this Google group)

# Give it a try!

You can run our AGC analysis pipeline on Binder

• <u>Try it out today!</u>

- All code also available on GitHub
- See also this PyHEP 2022 contribution
  - includes recording of walkthrough

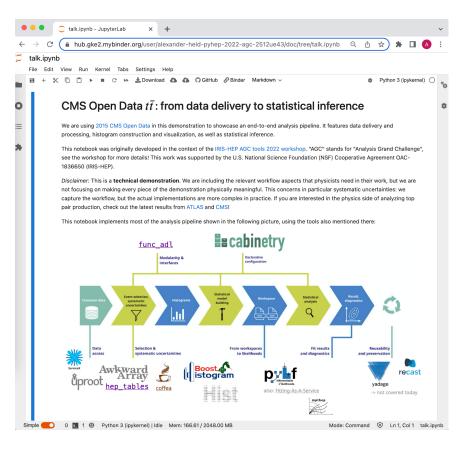

# Thank you!

- The AGC is made possible thanks to the help of a large number of people working on many different projects.
- Thank you in particular to the teams behind:
  - ▸ coffea-casa
  - Scikit-HEP, coffea, IRIS-HEP Analysis Systems
  - ServiceX, IRIS-HEP DOMA
  - ▶ IRIS-HEP SSL
  - CMS Open Data

# Backup

### Integration: connecting IRIS-HEP focus areas

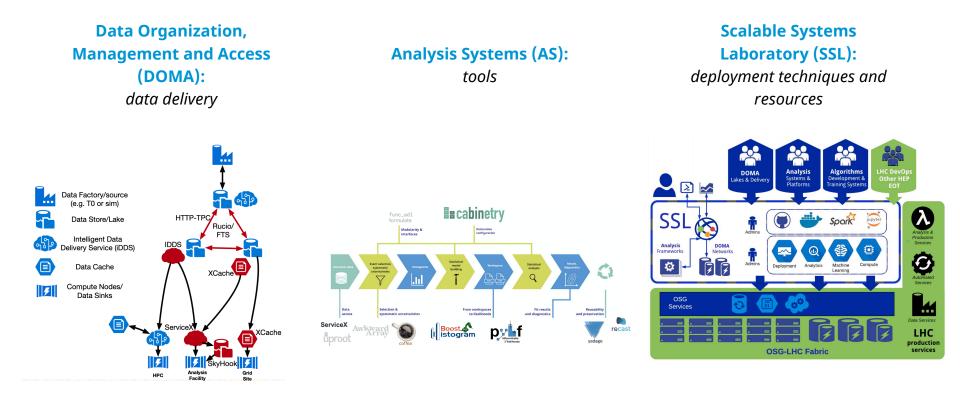

# Top quark pair production

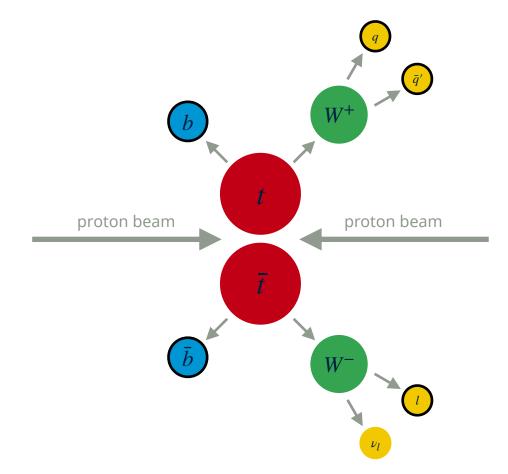